## **How to connect 24V NPN sensor to TTL input of CNC control board with optocouple**

 $\pmb{\times}$ 

From: <http://cnc42.com/>- **myCNC Online Documentation**

Permanent link: **<http://cnc42.com/other/npn-sensor-to-ttl-input?rev=1497820880>**

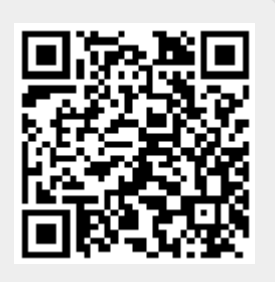

Last update: **2017/06/18 17:21**